#### Class invariants by the CRT method

#### Andreas Enge **Andrew V. Sutherland**

INRIA Bordeaux-Sud-Ouest Massachusetts Institute of Technology

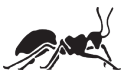

<span id="page-0-0"></span>ANTS IX

### Constructing an elliptic curve *E*/F*<sup>q</sup>* with *N* points

Set 
$$
t = q + 1 - N
$$
, assuming  $t \neq 0$  and  $|t| < 2\sqrt{q}$ .  
Write  $4q = t^2 - v^2D$  with  $D < 0$ , and then

- 1. Compute the Hilbert class polynomial  $H_D(X)$ .
- 2. Find a root *j*<sub>0</sub> of  $H<sub>D</sub>$  in  $\mathbb{F}_q$ .

Now set  $k = j_0/(1728 - j_0)$ . Either the elliptic curve

$$
y^2 = x^3 + 3kx + 2k
$$

or its quadratic twist has exactly N points over  $\mathbb{F}_q$ .

#### This is the CM method.

#### The Hilbert class polynomial

The discriminant *D* uniquely determines an imaginary quadratic order  $\mathcal{O} = \mathbb{Z}[\tau]$ . The curve *E* has CM by  $\mathcal{O}$ , i.e., End(*E*)  $\cong \mathcal{O}$ .

- $\blacktriangleright$  *j*( $\tau$ ) is an algebraic integer.
- **■**  $H_D(X)$  is its minimal polynomial over  $K = \mathbb{Q}(\sqrt{2})$ *D*).

Good news: the coefficients of  $H<sub>D</sub>$  are integers.

Bad news: they are really big integers!

The total size of  $H_D$  is  $O(|D|\log^{1+\epsilon}|D|)$  bits.

## C'est grand...

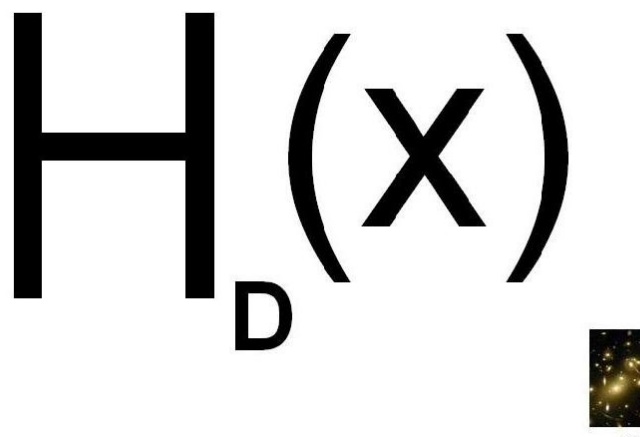

Visible Universe

## Approximate size of *H<sup>D</sup>*

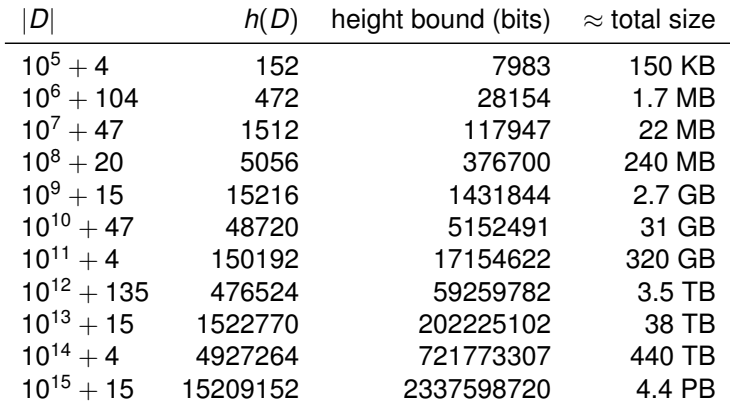

These are typical examples  $(|D|^{1/2}/h(D) \approx 0.46...)$ 

## A tale of two ANTS

ANTS VIII

- $\blacktriangleright$  *O*( $|D|^{1+\epsilon}$ ) time  $H_D$  using CRT [BBEL] (matches complexity of *p*-adic and complex analytic)
- $\triangleright$  CRT method practically slow, restricted to *j*
- $\triangleright$  CM record:  $|D| > 10^{10}$  using complex analytic [E]

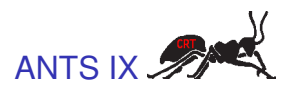

- $\triangleright$   $O(|D|^{1/2+\epsilon} \log q)$  space  $H_D$  mod  $q$  using CRT [S] (surpasses *p*-adic and complex analytic)
- $\triangleright$  CRT method practically fast, not restricted to *j*
- $\triangleright$  CM record:  $|D| > 10^{15}$  using CRT [ES]

#### Both CM records use class invariants other than *j*.

## Class invariants

Let *f* be a modular function satisfying  $\Psi(f, j) = 0$ for some integer polynomial Ψ(*F*, *J*).

If  $f(\tau) \in K(j(\tau))$  then  $f(\tau)$  is a *class invariant*. Its minimal polynomial *HD*[*f*](*X*) is a *class polynomial*. We shall assume  $H<sub>D</sub>[f]$  has integer coefficients.

If  $f_0$  is a root of  $H_D[f]$  then we may obtain a root  $f_0$  of  $H_D$ as a root of  $\Psi(f_0, J)$ .

> $H<sub>D</sub>[f]$  is smaller than  $H<sub>D</sub>$  by a factor of  $c(f) = deg_F(\Psi)/deg_J(\Psi).$

## Some particularly useful class invariants

- $\blacktriangleright$  Weber f-function
- **Double**  $\eta$ -quotients  $\mathfrak{w}_{p_1,p_2}^s$ , with  $p_1$  and  $p_2$  prime
- $\blacktriangleright$  Atkin functions  $A_N$  with N prime

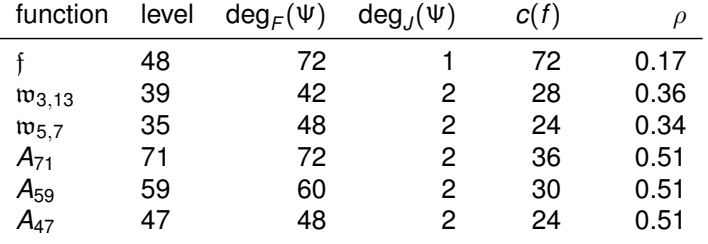

 $\rho$  is the proportion of fundamental  $D$  that yield class invariants.

## Computing  $H_D$  with the CRT

For sufficiently many suitable primes *p*:

- 1. Find one root  $j_1$  of  $H_D$  mod  $p$ . (test "random" curves)
- 2. Find all roots  $j_1, \ldots, j_h$  of  $H_D$  mod  $p$ . (using isogenies)
- 3.  $H_D(X) = (X i_1) \cdots (X i_h)$  mod *p*. (via a product tree)

Apply the CRT to obtain  $H_D \in \mathbb{Z}[X]$  or (better)  $H_D$  mod q.

Sufficiently many means  $O(|D|^{1/2+\epsilon})$ . Suitable means  $p$  is of the form  $4p = t^2 - v^2D$  and not very big.

See *Computing Hilbert class polynomials with the CRT* [S] for more details.

## Realizing the Galois action via isogenies

The class group of  $\mathcal O$  acts on the roots of  $H_D$ . If  $[I] \in cl(\mathcal{O})$  has prime norm  $\ell$  and  $j_1$  is a root of  $H_D$  then

 $\Phi_{\ell}(i_1, [1]i_1) = 0,$ 

where  $\Phi_{\ell}(X, Y)$  is the classical modular polynomial. Typically  $[1]_1$  and  $[1]_1$  are the only roots of  $\Phi_{\ell}(i_1, X)$  in  $\mathbb{F}_p$ .

We use ideals  $\mathfrak{l}_1,\ldots,\mathfrak{l}_k$ , with prime norms  $\ell_1,\ldots,\ell_k$ , such that every  $[a] \in cl(\mathcal{O})$  may be written uniquely as

$$
[\mathfrak{a}]=[\mathfrak{l}_1^{e_1}]\cdots[\mathfrak{l}_k^{e_k}] \qquad (0\leq e_i< r_i).
$$

for some positive integers  $r_1, \ldots, r_k$ .

## Enumerating the roots of  $H<sub>D</sub>$  mod  $p$

Given a root  $j_1$  of  $H_D$  mod  $p$ , all the roots of  $H_D$  mod  $p$  may be enumerated with the recursive algorithm below.

ENUMERATE $(j_1, \ell_1, \ldots, \ell_k)$ :

- 1. Arbitrarily choose a root  $j_2$  of  $\Phi_{\ell_k}(j_1, X)$  in  $\mathbb{F}_p$ .
- 2. For *i* from 3 to *r<sup>k</sup>* :

Let  $j_i$  be the root of  $\Phi_{\ell_k}(j_{i-1}, X)/(X - j_{i-2})$  in  $\mathbb{F}_p$ .

- 3. If  $k = 1$  then output  $j_1, \ldots, j_{r_k}$  and return.
- 4. ENUMERATE $(j_i, \ell_1, \ldots, \ell_{k-1})$  for *i* from 1 to  $r_k$ .

**Strategy 1**: Convert  $j_1$  to  $f_1$  and enumerate  $f_1, \ldots, f_h$ . This requires modular polynomials  $\Phi_{\ell}^f$ .

**Strategy 2:** Convert  $j_1, \ldots, j_h$  to  $f_1, \ldots, f_h$ . This requires us to choose directions *consistently*.

## Choosing directions consistently

Having walked one path of  $\ell$ -isogenies, we can ensure that all parallel paths are oriented in the same direction.

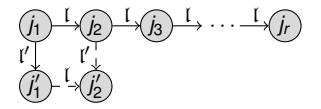

Instead of picking  $j_2'$  arbitrarily, we compute the polynomial

$$
\phi(X)=\text{gcd}\big(\Phi_\ell(j_1',X),\Phi_{\ell'}(j_2,X)\big)
$$

and let  $j_2'$  be its unique root (if  $4\ell^2\ell'^2 < |D|$  then deg  $\phi = 1$ ). We can compute  $j'_3, \ldots, j'_r$  in the same way.

#### Computing GCDs is easier than finding roots!

# CRT class polynomial computations:  $H<sub>D</sub>[f]$  vs.  $H<sub>D</sub>$

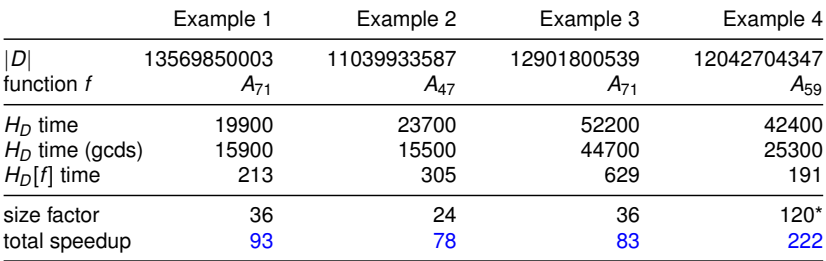

Times in CPU seconds (3.0 GHz AMD Phenom II)

These examples computed *H<sup>D</sup>* or *HD*[*f*] modulo a cryptographic-size prime *q*. They were used to construct pairing-friendly curves of prime order.

### Invariants with ramified level

For the Atkin functions and the double  $\eta$ -quotients, when the primes dividing the level ramify in  $\mathbb{Q}(\sqrt{D}),$ the class polynomial  $H<sub>D</sub>[f]$  is a perfect square.

In this case we can simply compute  $\sqrt{H_D[f]}$ , which reduces both the degree and the coefficient size by a factor of 2.

If 71 divides *D*, for example, the polynomial  $\sqrt{H_D[A_{71}]}$  is approximately  $2 \cdot 2 \cdot 36 = 144$  times smaller than  $H<sub>D</sub>$ .

This beats Weber f with  $c(f) = 72$ .

## CRT vs Complex Analytic

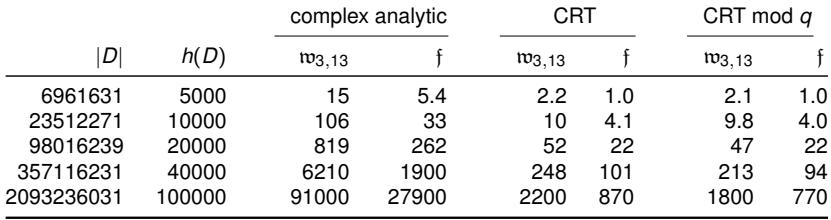

Times in CPU seconds (3.0 GHz AMD Phenom II)

For the CRT timings,  $H_D[f]$  was computed both over  $\mathbb Z$  and modulo a 256-bit prime  $q$ .

### A record CM construction

We computed the square-root of the class polynomial  $H_D[A_{71}]$ using the discriminant *D* with

 $|D|=1000000013079299>10^{15}.$ 

We then used the CM method to construct an elliptic curve *E* of prime order over a 256-bit prime field  $\mathbb{F}_q$ .

The endomorphism ring of *E* is isomorphic to an imaginary quadratic order with class number

 $h(D) = 10034174 > 10^7$ .

## ECC Brainpool Standard

<http://www.ecc-brainpool.org/download/Domain-parameters.pdf>

*"3.2 Security Requirements.*

*. . .*

*3. The class number of the maximal order of the endomorphism ring of E is larger than 10000000.*

*This condition excludes curves that are generated by the well-known CM-method."*

This is no longer true.

*. . .*

#### Class invariants by the CRT method

#### Andreas Enge **Andrew V. Sutherland**

INRIA Bordeaux-Sud-Ouest Massachusetts Institute of Technology

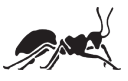

ANTS IX